# **Engineering Technology (ENGR 101)**

## **Finite State Machine (FSM)**

# **Pushbutton Switch**

• Turning a LED on and off using a pushbutton switch

```
int switchPressed = 0;
```
**}**

```
void loop() { 
   // Get the input 
   switchPressed = digitalRead(switchPin);
   if(switchPressed == HIGH){
       delay(50); // Debounce time of 50ms
       switchPressed = digitalRead(switchPin);
       if(switchPressed == HIGH){
          // Change the output
          digitalWrite(LEDpin, HIGH); 
       }
   }
   else if (switchPressed == LOW ) {
       digitalWrite(LEDpin, LOW);
```
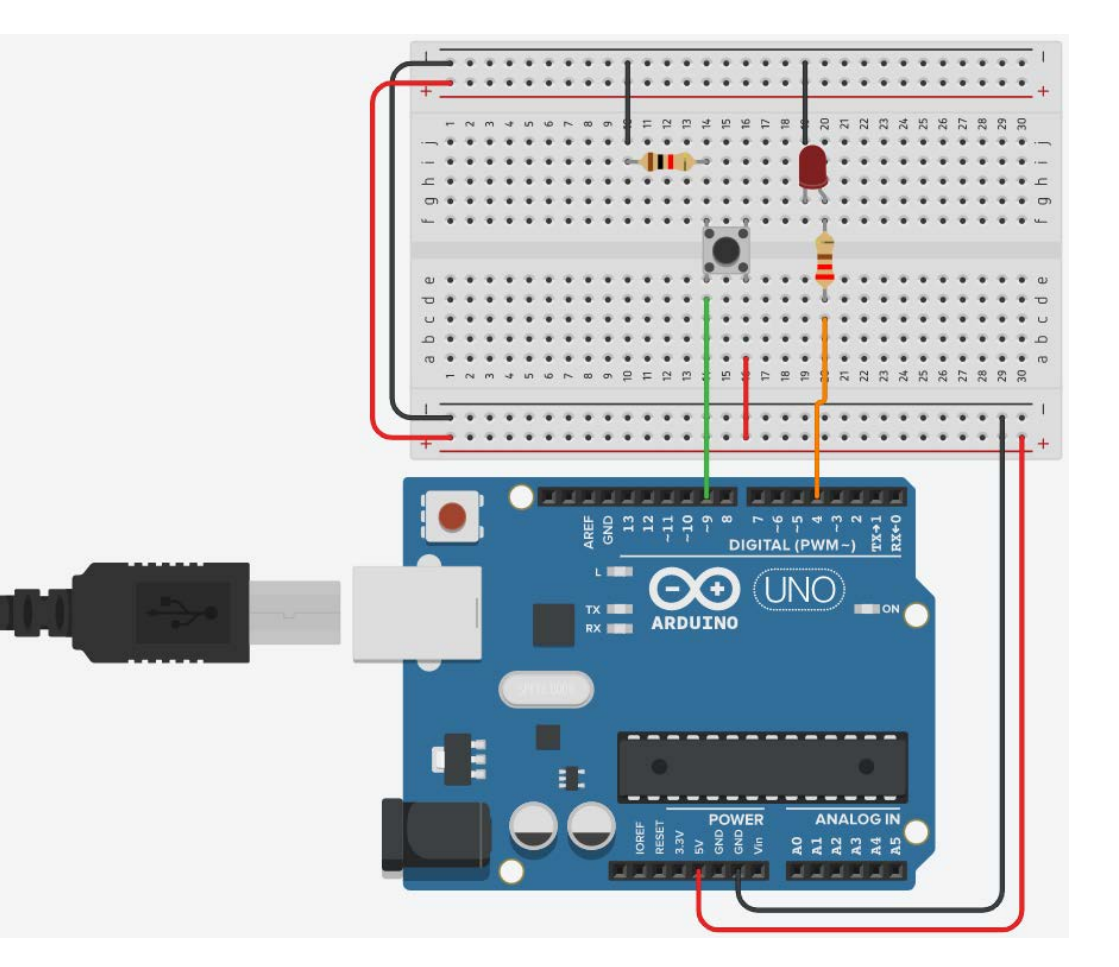

#### **Pushbutton Switch tweaking**

- In the previous sketch, LED is on while the switch is pressed and LED is off while the switch is not pressed.
- How can we turn the LED on or off only when the switch is pressed?
	- We will need to remember the states of the switch and LED.

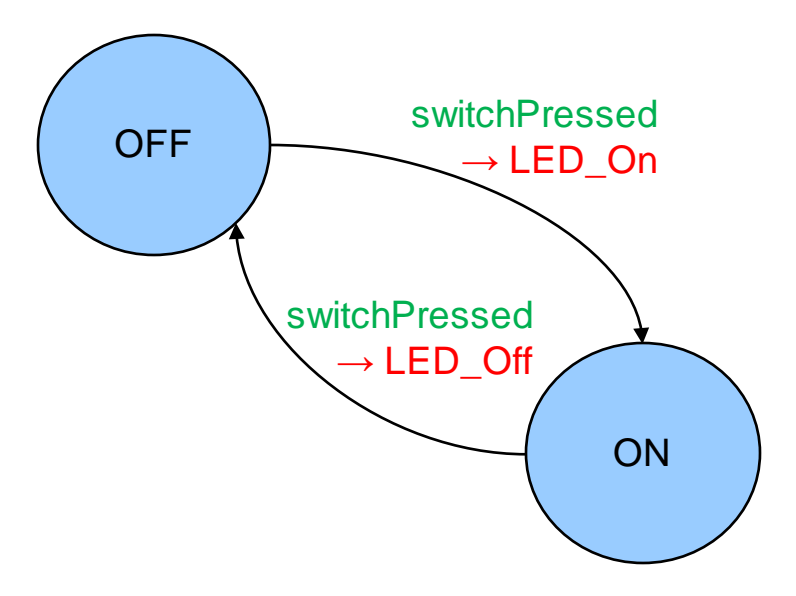

#### **Pushbutton Switch tweaking**

```
int ledPin = 4;
int switchPressed = 0;
String state = "OFF";
void loop() { 
   //get the input 
   switchPressed = digitalRead(switchPin); 
   if(switchPressed == HIGH){
      delay(50); // debounce time of 50ms 
       switchPressed = digitalRead(switchPin);
       if(switchPressed == HIGH){
          //Transitions to new state and output 
          if (state == "OFF" && switchPressed == HIGH){ 
             state = "ON"; 
            digitalWrite(ledPin, HIGH); 
          } 
          else if (state = "ON" && switchPressed == HIGH){ 
             state = "OFF"; 
            digitalWrite(ledPin, LOW); 
          }
```
**}**

**}** 

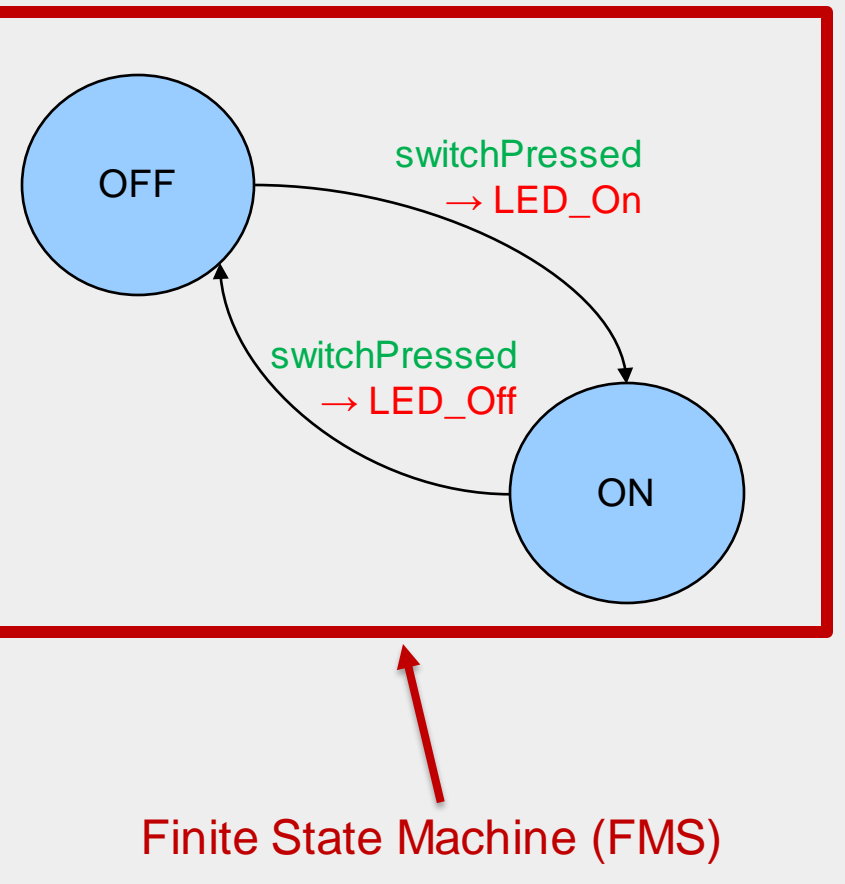

## **Finite State Machine**

What are FSM's?

- A way of thinking about certain kinds of problems
- A way of describing/modelling/analysing systems
- A way of designing solutions to a wide range of engineering problems.
- Example applications
	- Controllers for physical devices
	- Protocols for communications/networking
	- Regular expression searching in text
	- Analysing and Designing user interfaces.
	- Speech recognition

 $\bullet$  ……

## **States and Transitions**

- Key idea:
	- If a system has finite set of possible states,
	- then you can list them and

Finite means limited in size. Opposite of Infinite ∞.

State is the condition or remembered information of a system.

- identify each of the possible things (Arduino inputs) that could happen in each state.
	- These possible Arduino inputs can change one state to another state called a *transition*
- Typically:
	- draw labelled circles for the states
	- draw labelled arrows for the transitions between them

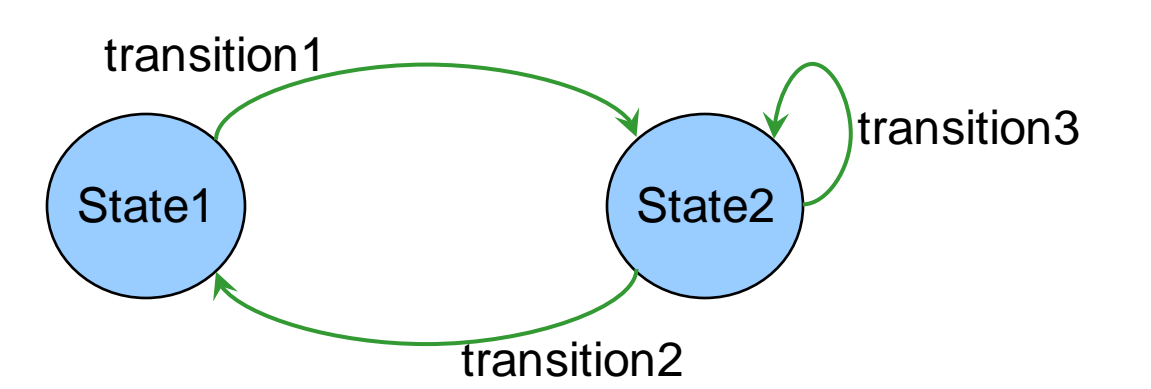

Transition when something changes from one state to another.

## **Kinds of Finite State Machines.**

- Describing/specifying an active system
	- states the Arduino sketch can be in
	- input/signals/sensors that the Arduino may respond to
	- actions that the Arduino will perform

Example: an autonomous vehicle with sensors a controller for a robotic toy (For example: *Auti* is a toy for autistic children) a controller for a traffic light (Lab 3)

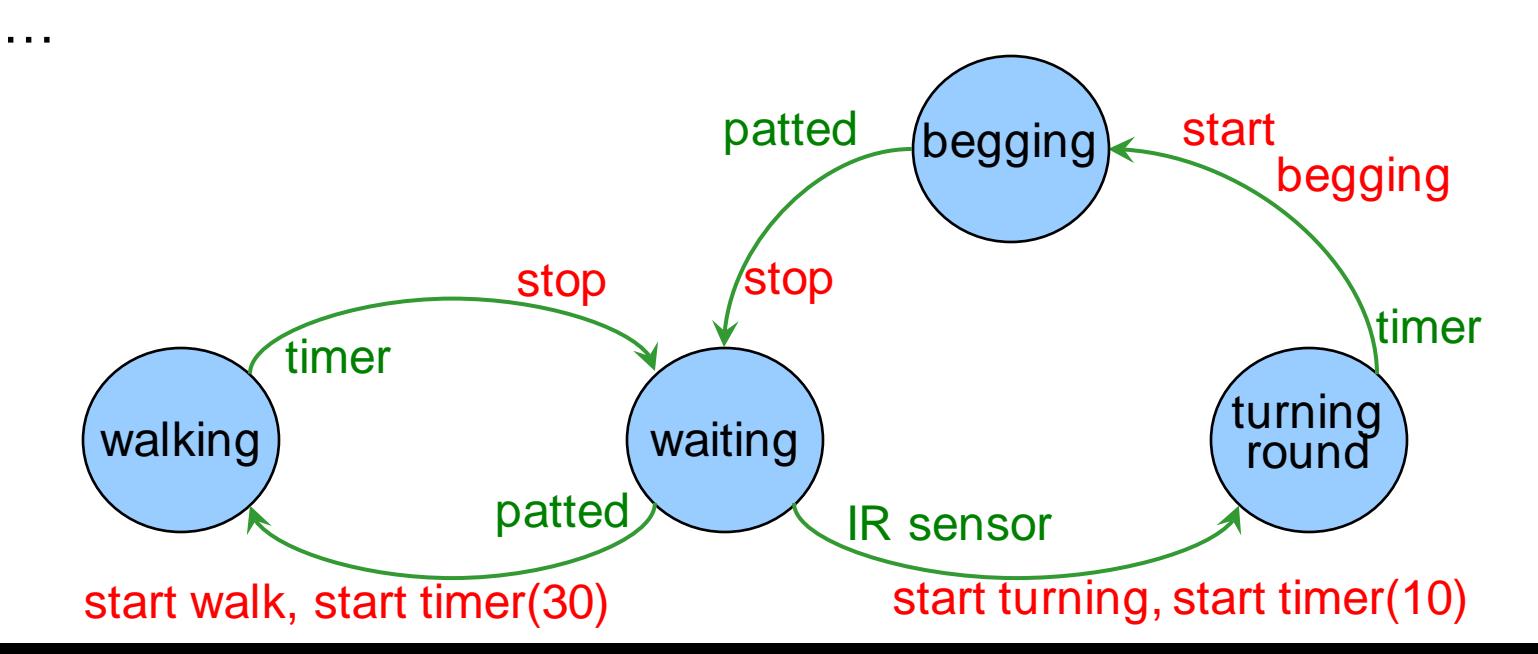

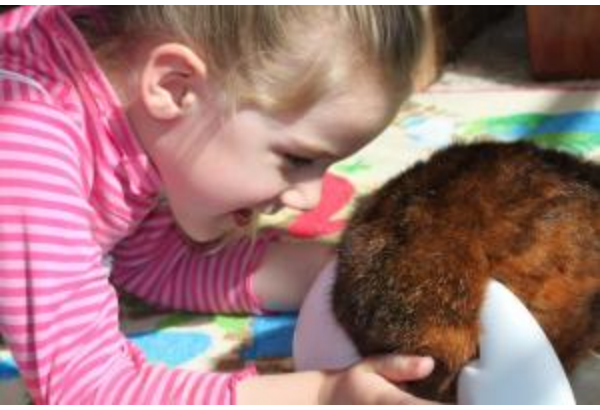

Auti designed by Helen Andreae

# **Controllers - Arduino**

- Devices to control systems.
	- Could be hardware, but usually software, might be a microprocessor or a large computer.
	- Controller (Arduino Sketch) gets input from the system
	- Controller (Arduino Sketch) performs actions on the system to change its behaviour

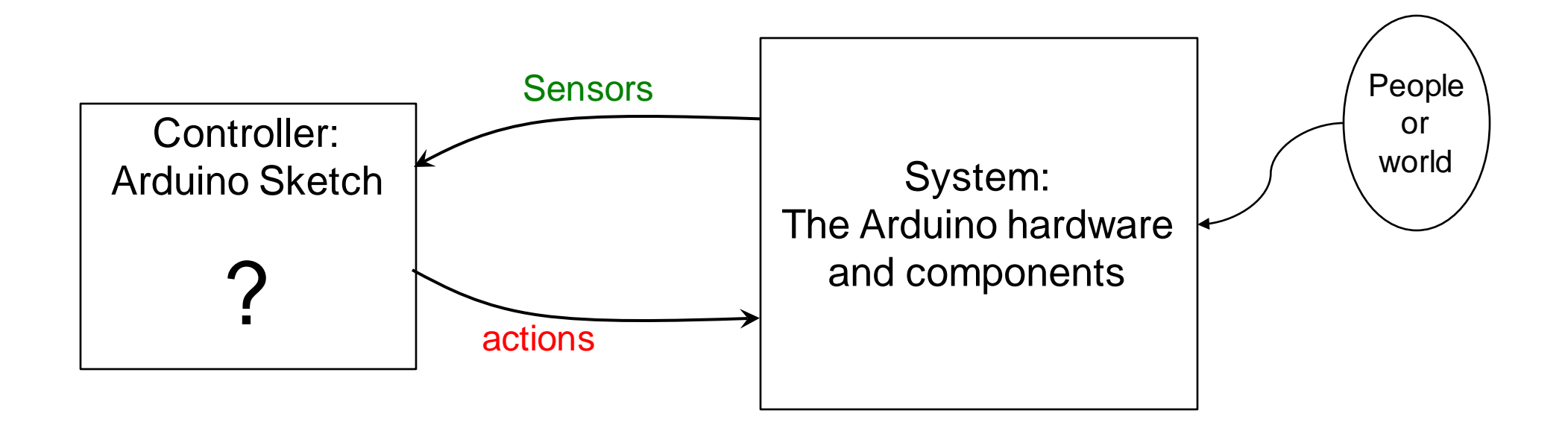

#### **Simple Reactive Controllers.**

- Arduino Sketch drives the hardware and components:
	- Input: Signal/sensor value from the hardware and components triggers an action
	- Output: Action, reacts to the signal
	- Same response to a sensor, every time
	- Very limited

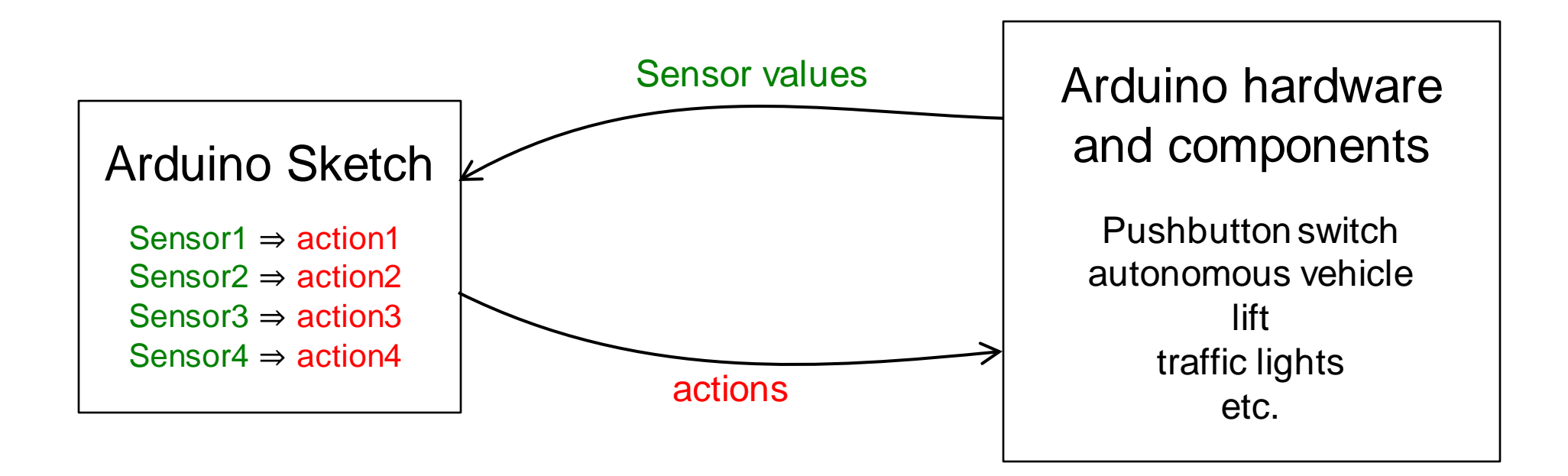

ENGR 101 Arduino: 220

## **Simple Reactive Controllers: Example**

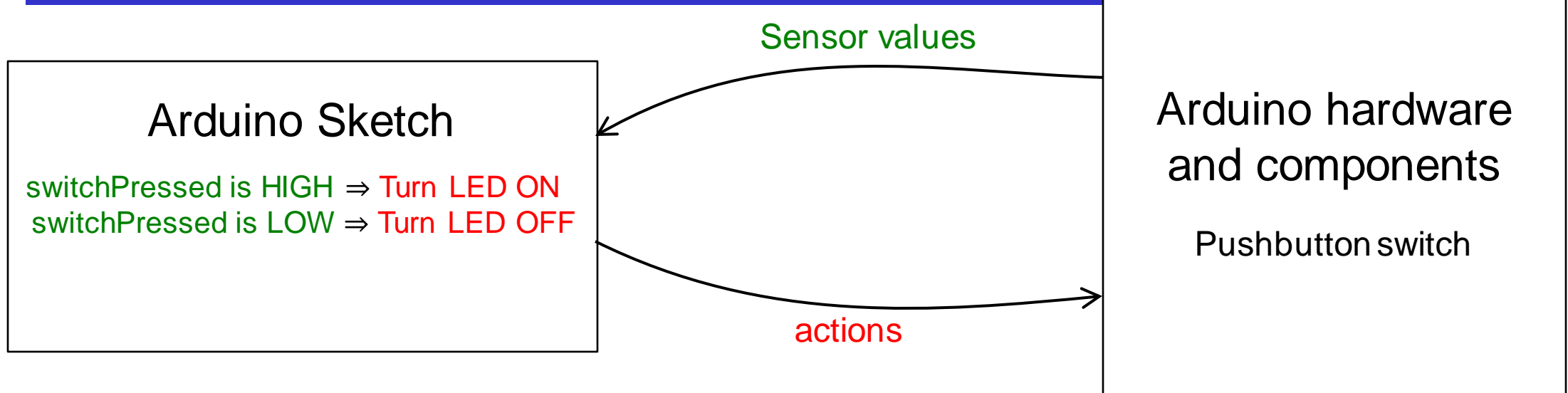

```
void loop() { 
   // Get the input 
   switchPressed = digitalRead(switchPin);
   // Change the output
   if (switchPressed == HIGH ) {
      digitalWrite(LEDpin, HIGH); 
   }
   else if (switchPressed == LOW ) {
      digitalWrite(LEDpin, LOW); 
   }
```
## **FSM Controllers.**

- Arduino Sketch drives the hardware and components:
	- Input Signal/sensor from the hardware and components
		- triggers an action
		- and changes state (of the Arduino Sketch)
	- States represent the history of what has gone before to enable different responses to same sensor at different times
	- Much richer behaviour.

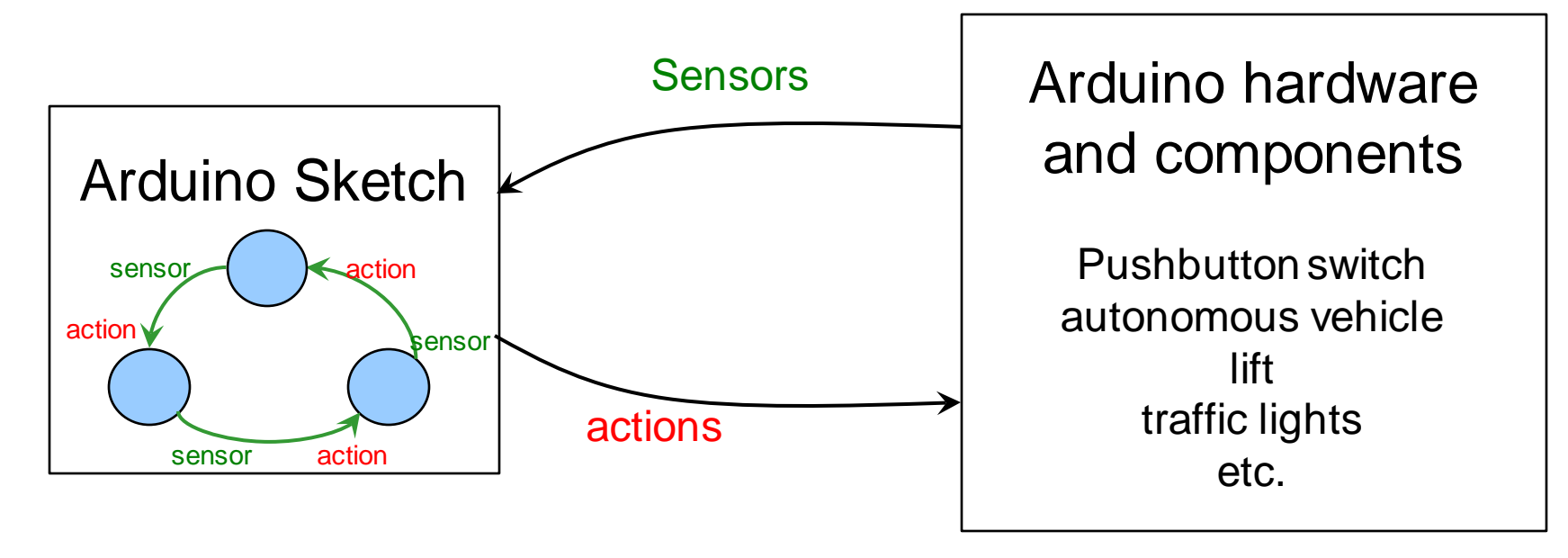

## **FSM Controllers: Example**

**}** 

**}**

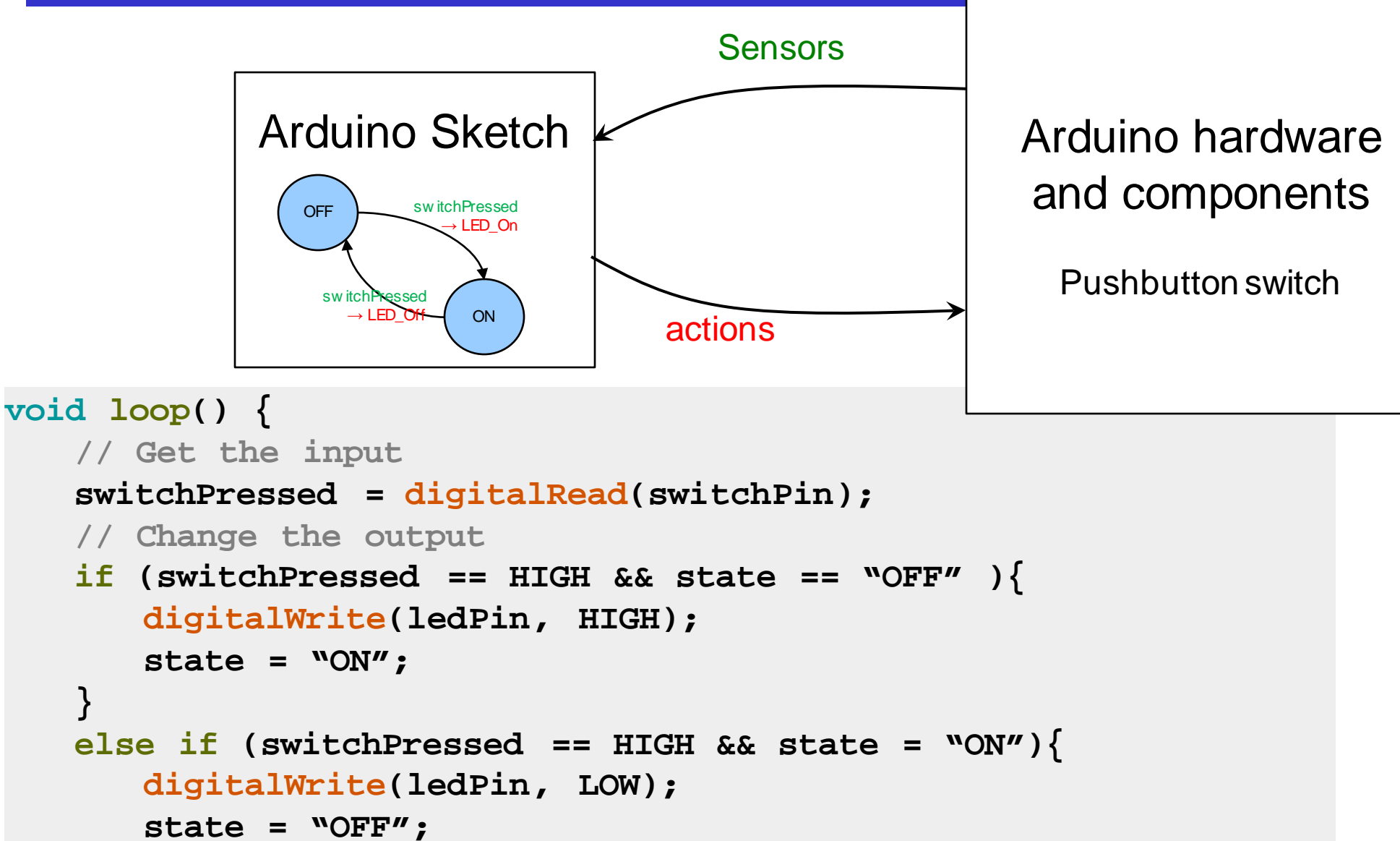

#### **Example: Document Holder with Arduino**

- Document holder with a fingerprint lock, and a document sensor
- It has to be unlocked to put documents in or out.
- If there are no documents in it, it stays unlocked.
- If there are documents in it, then the fingerprint lock will lock/unlock the holder

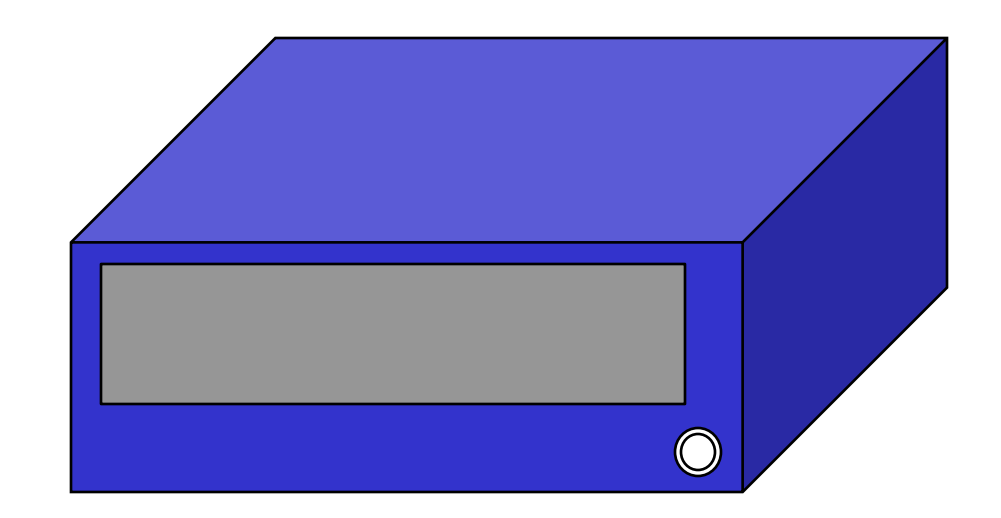

### **Example: Document Holder with Arduino**

- Document holder with a fingerprint lock, and a document sensor
- It has to be unlocked to put documents in or out.
- If there are no documents in it, it stays unlocked.
- If there are documents in it, then the fingerprint lock will lock/unlock the holder

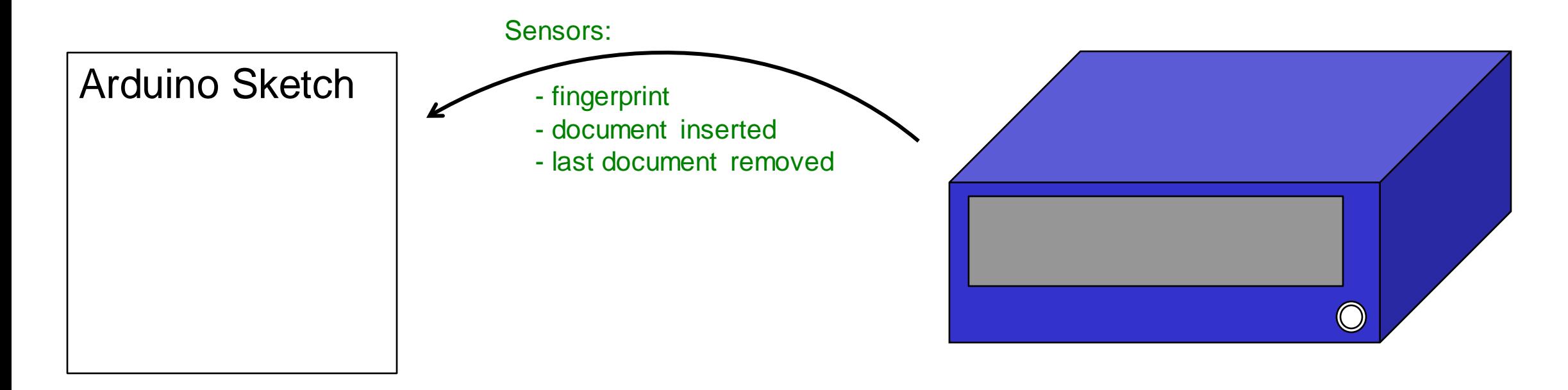

## **Example: Electronic Document Holder**

- Document holder with a fingerprint lock, and a document sensor
	- It has to be unlocked to put documents in or out.
	- If there are no documents in it, it stays unlocked.
	- If there are documents in it, then the fingerprint lock will lock/unlock the holder

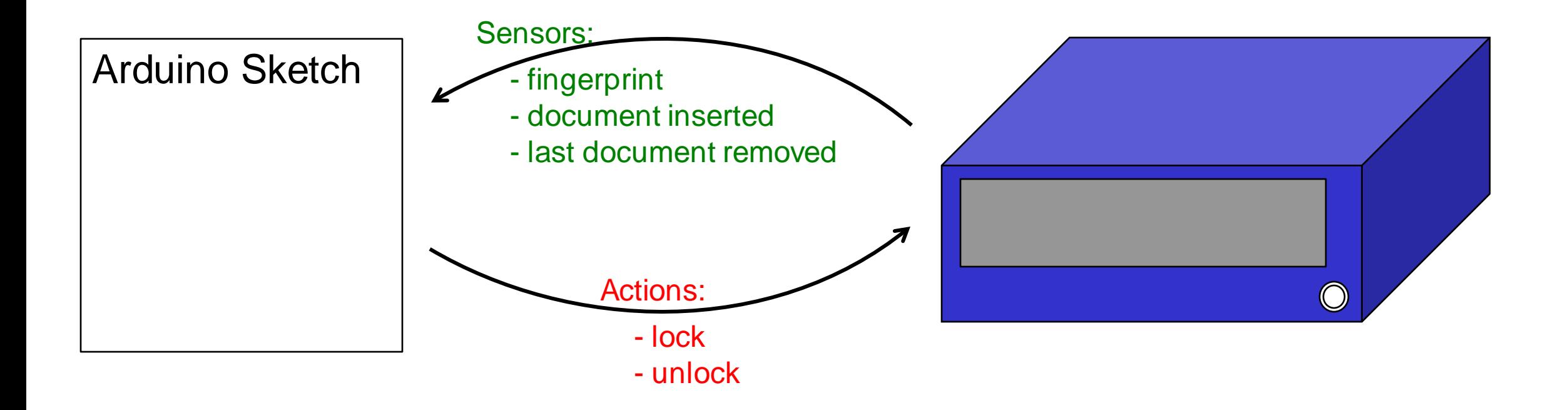

## **Example: Electronic Document Holder**

- Designing the Arduino Sketch:
	- start in one state
	- identify sensors that might happen
	- work out what the action and the new state should be.

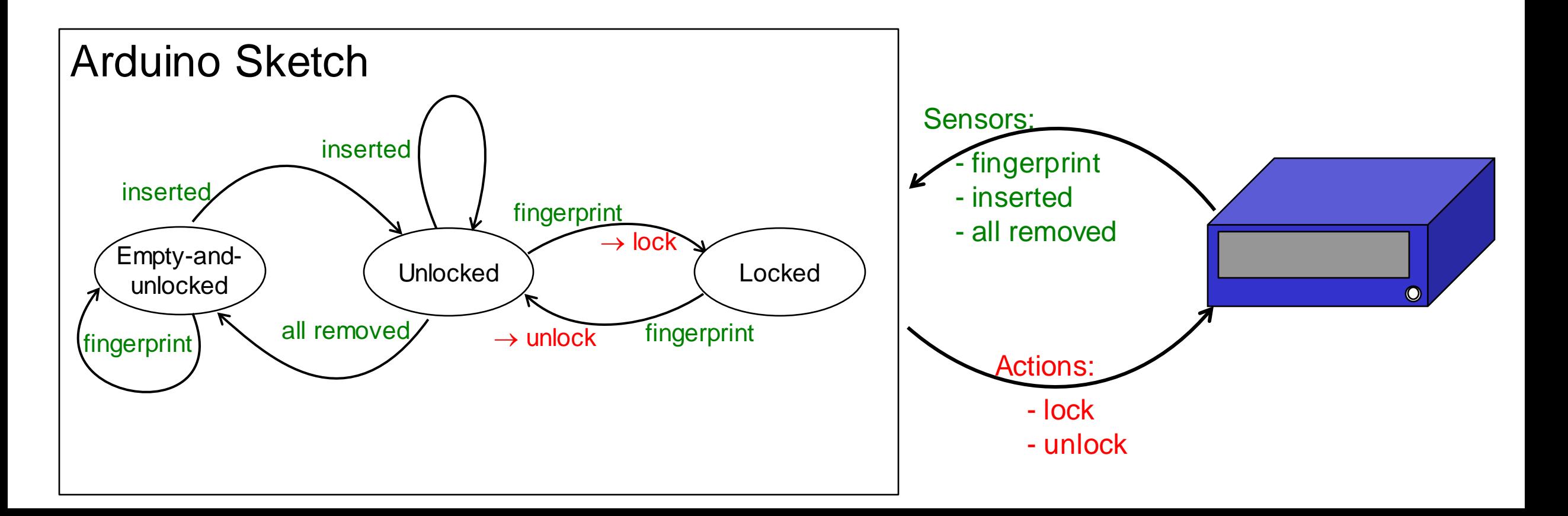

## **Example: Electronic Document Holder**

- Understanding the Arduino Sketch:
	- Follow the path through the states, guided by the sensor values from the Arduino hardware and components.
	- see what actions get done on the system as you follow the path.

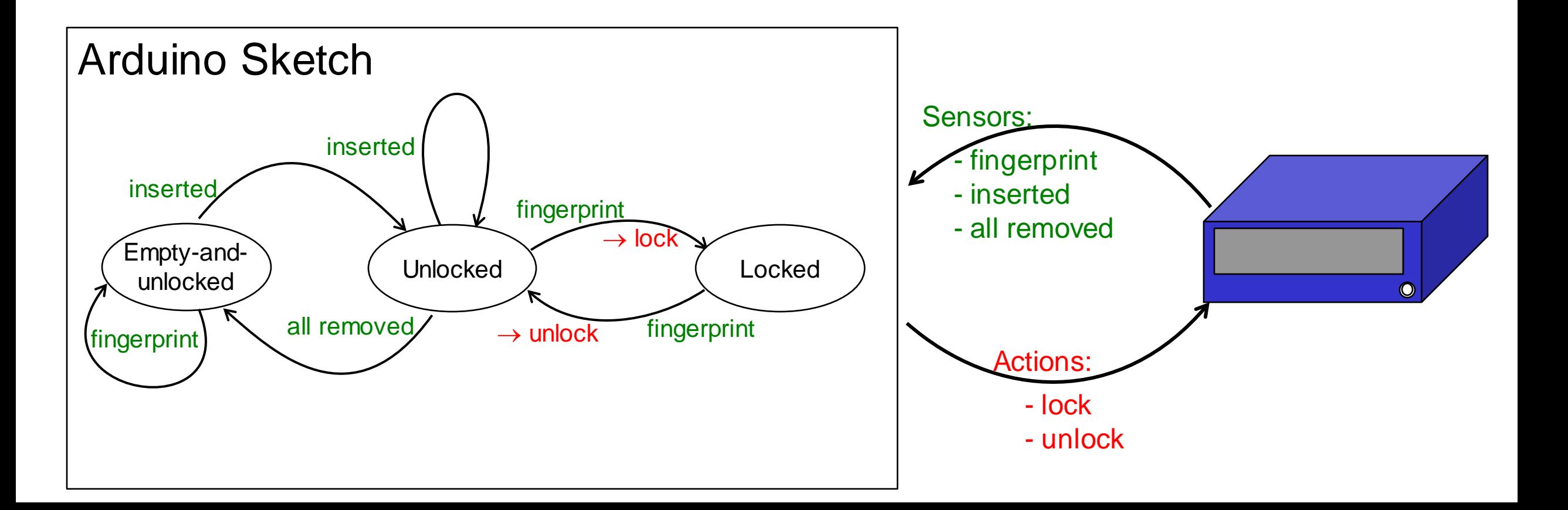

## **Example: Alarm Clock**

- What are possible states?
- What are the inputs?
- What are the actions?
- What control the transitions?
- Sensors:
	- TimerExpires
	- SnoozePressed
	- TrunOff
- Actions:
	- Activate to turn on the alarm
	- set Timer(n) to reset the timer in minutes
	- Deactivate to turn off the alarm

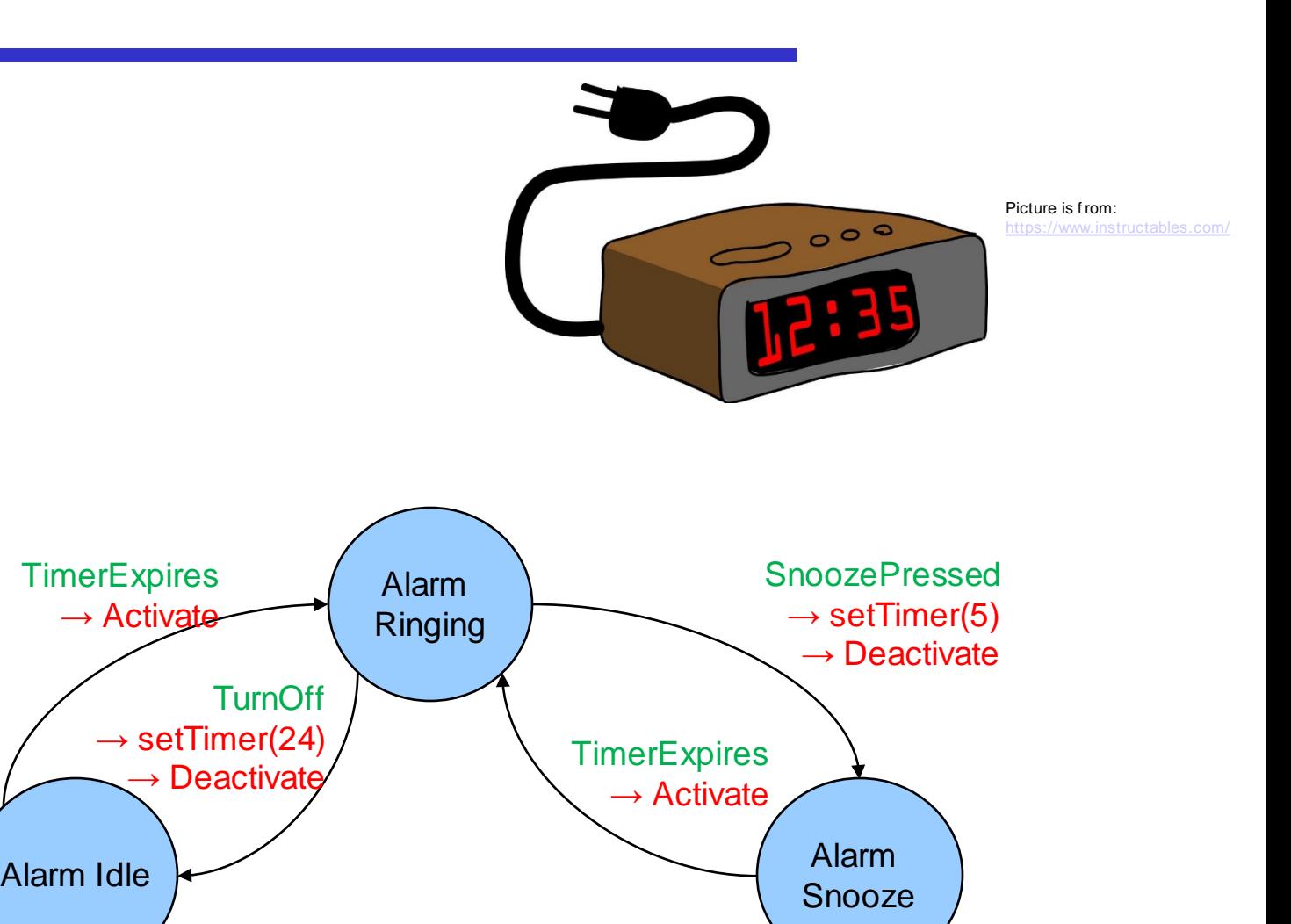

**TurnOff** 

→ setTimer(24)